# **CAUVERY COLLEGE FOR WOMEN (AUTONOMOUS)**

NATIONALLY ACCREDITED (III CYCLE) WITH "A" GRADE BY NAAC ISO 9001:2015 Certified **TIRUCHIRAPPALLI – 18**

# DEPARTMENT OF COMPUTER APPLICATIONS

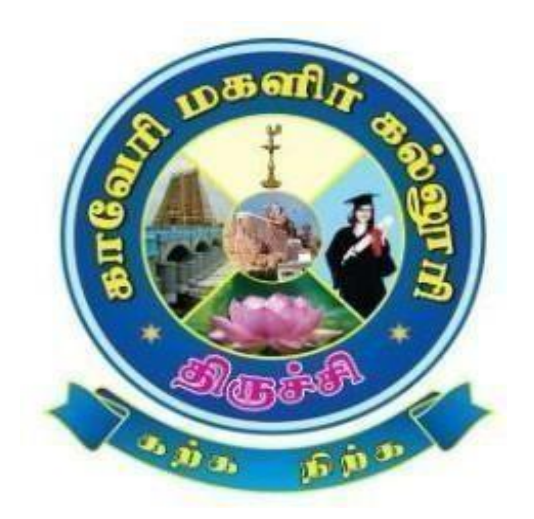

# *Bachelor of Computer Applications*

*2023-2024 onwards*

*SYLLABUS*

# **CAUVERY COLLEGE FOR WOMEN (AUTONOMOUS) DEPARTMENT OF COMPUTER APPLICATIONS**

### **VISION**

- ❖ To produce globally competent computer professionals by providing high quality education and also focus on developing the skills of technical competency.
- ❖ To make an incorporated framework that meets the higher instructive necessitiesof the community.
- ❖ To prepare the students for technical training with revolutionary vision so they can create employment opportunities for themselves as well as for others.

#### **MISSION**

- ❖ To produce a quality learning environment that helps students to enhance problem solving skills and practical knowledge.
- ❖ To provide technical education to the students through well-equipped labs.
- ❖ Giving personal attention to slow learners consequently, allowing them to copeup with other wards.
- ❖ To impart the professional and communication skills training to the students toget better placement.

# **PROGRAMME EDUCATIONAL OBJECTIVES (PEOs)**

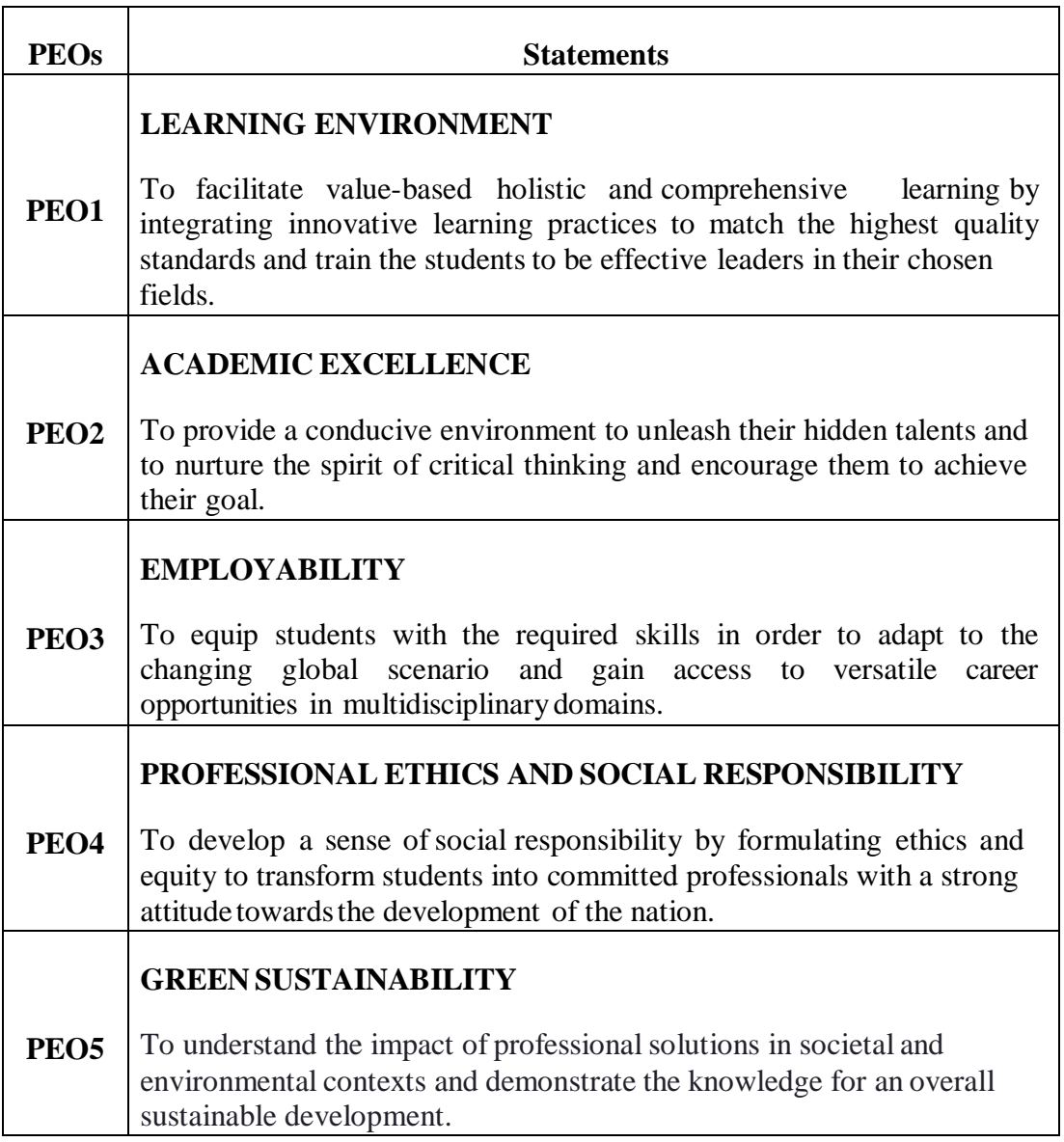

## **PROGRAMME OUTCOMES for B.Sc Computer Science,**

#### **B.Sc Computer Science with Cognitive Systems , BCA and**

## **B.Sc Information Technology PROGRAMME**

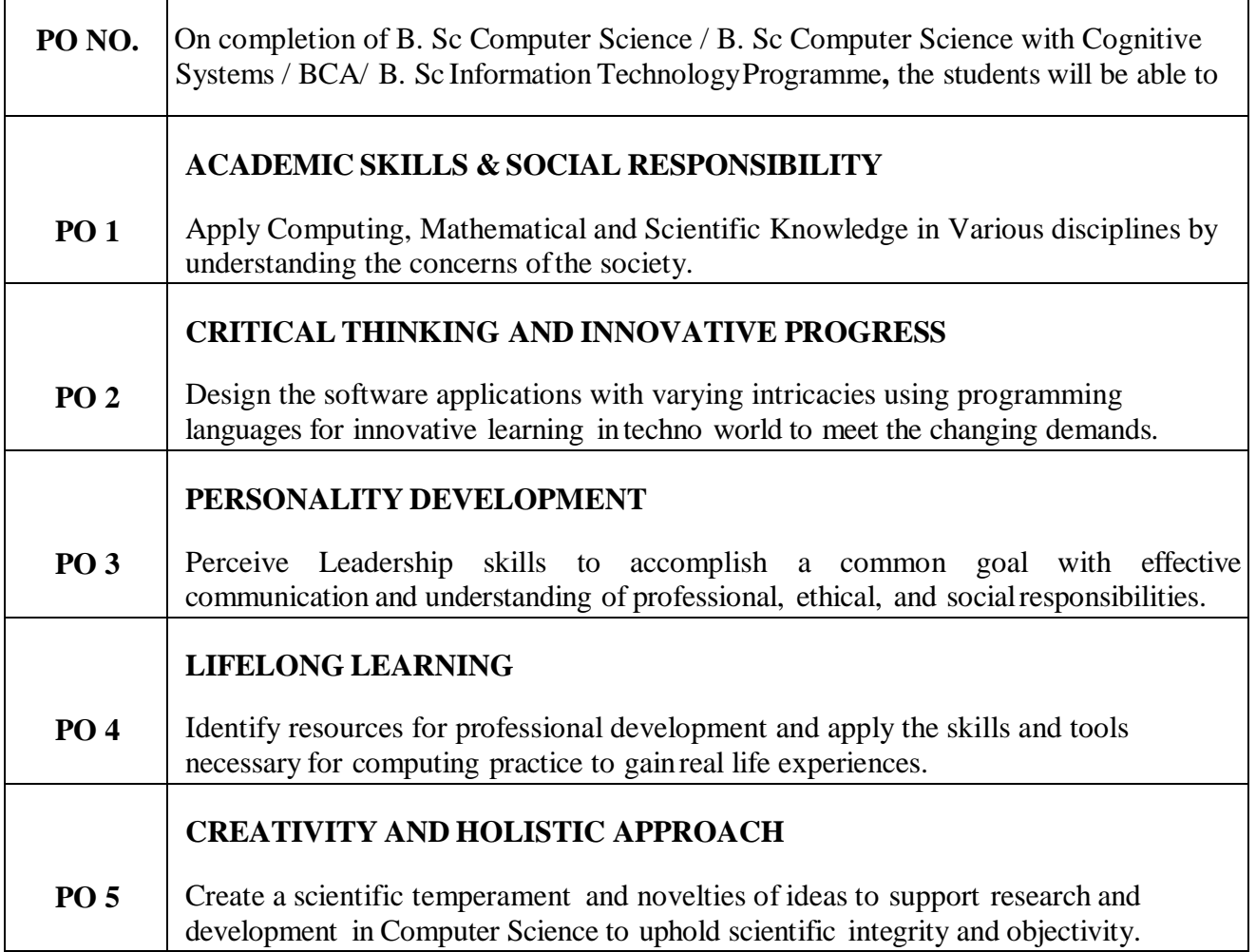

# **PROGRAMME SPECIFIC OUTCOMES FOR BCA**

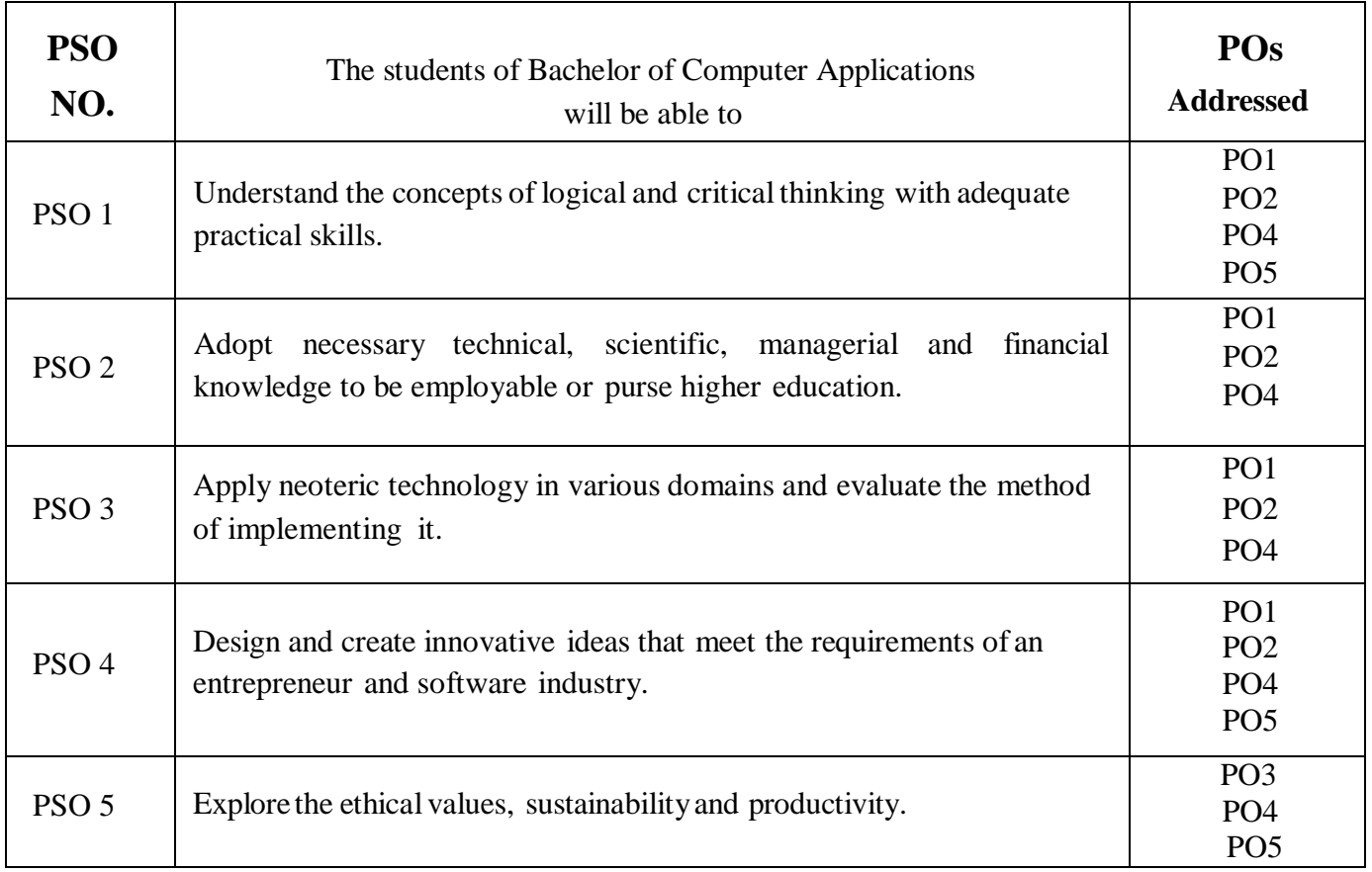

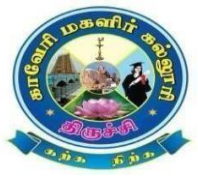

#### **CAUVERY COLLEGE FOR WOMEN (AUTONOMOUS) DEPARTMENT OF COMPUTER APPLICATIONS**

**BCA**

**LEARNING OUTCOMES BASED CURRICULUM FRAMEWORK (CBCS – LOCF) (For the Candidates admitted from the Academic year 2023-2024 and onwards)**

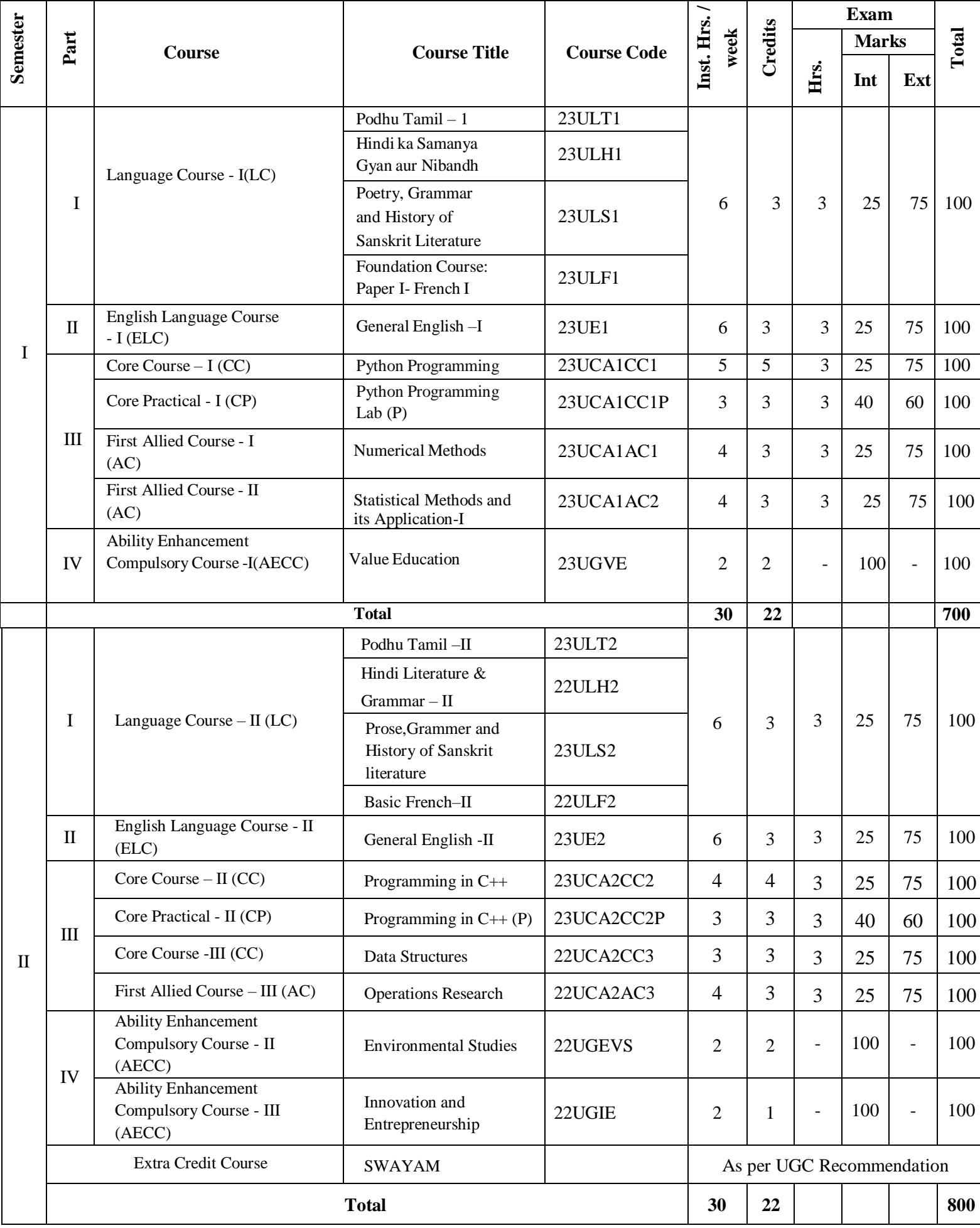

The Internal and external marks for theory and practical papers are as follows:

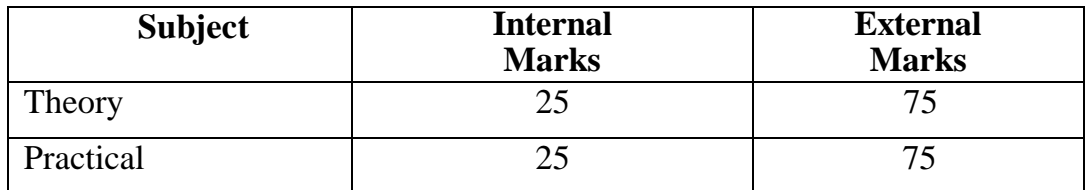

#### **For Theory:**

The passing minimum for CIA shall be 40% out of 25 marks (i.e. 10 marks).

The passing minimum for End Semester Examinations shall be 40 % out of 75 marks(i.e. 30 marks).

#### **For Practical:**

The passing minimum for CIA shall be 40 % out of 25 marks (i.e. 10 marks).

The passing minimum for End Semester Examinations shall be 40 % out of 75 marks(i.e

.30 marks).

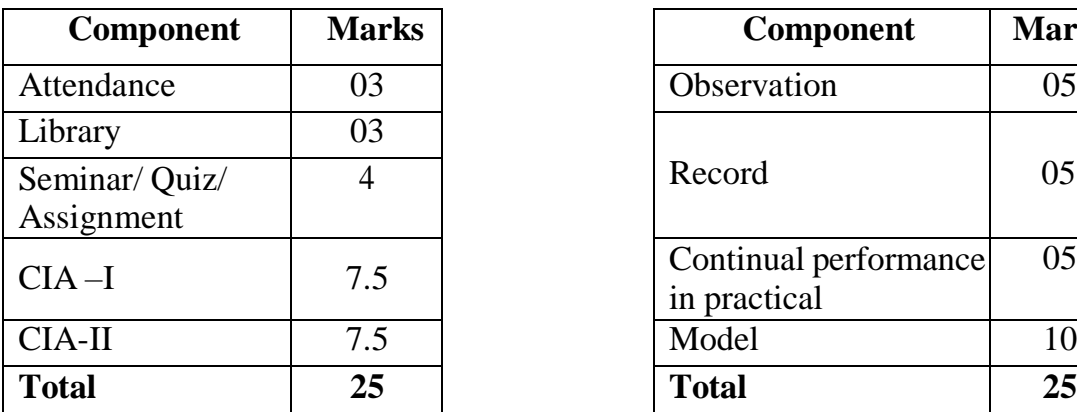

#### **Question Paper Pattern**

Answer all the questions

PART A  $(20 X 1 = 20)$ 

Answer all the questions

PART B  $(5 X 5 = 25)$ 

Answer any three questions

PART C  $(3 X 10 = 30)$ 

#### **Internal Component (Theory) Internal Component (Practical)**

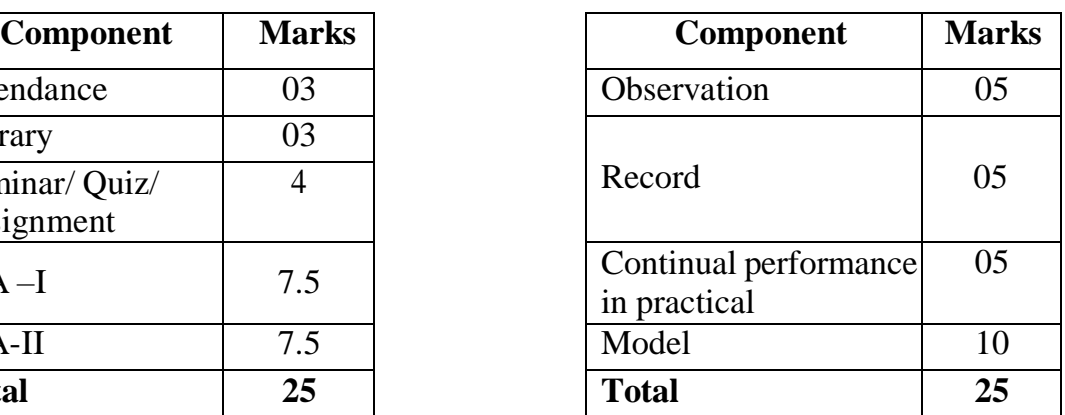

# **SEMESTER** -**I**

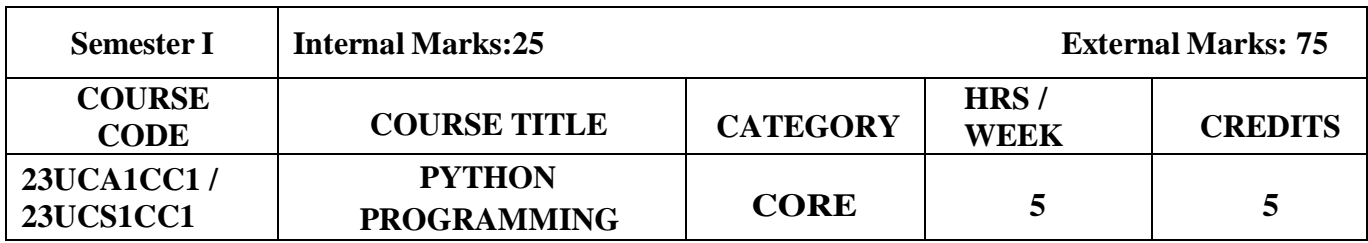

#### **Course Objectives**

- To make students understand the concepts of Python programming
- To apply the OOPs concept in Python programming
- To make the students learn best practices in Python programming

#### **Course Outcome and Cognitive Level Mapping**

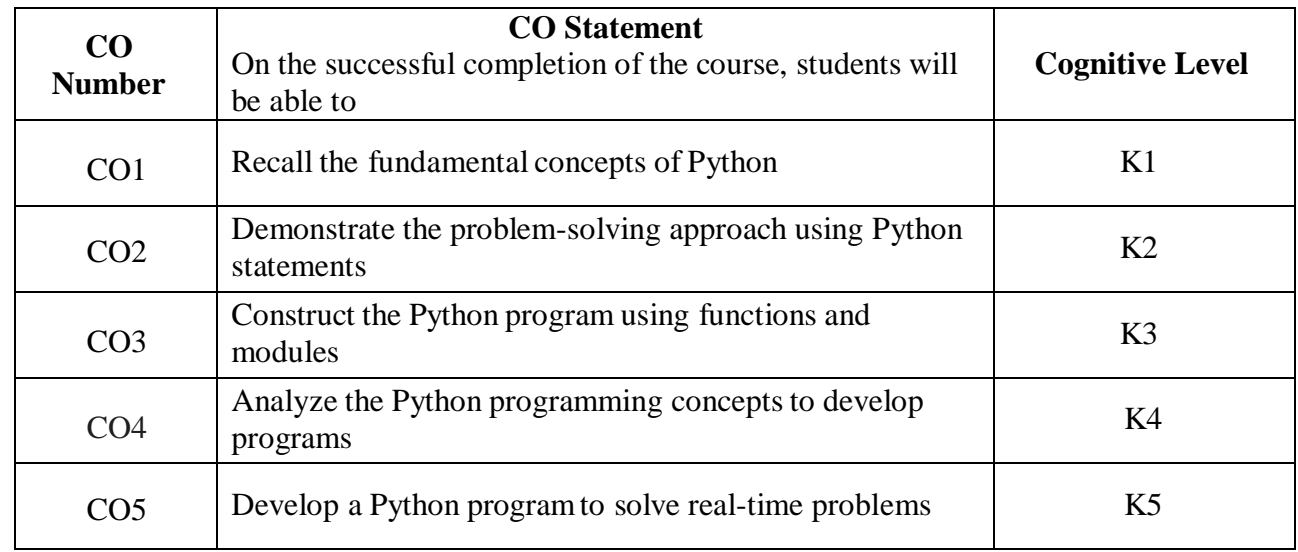

#### **Mapping of CO with PO and PSO**

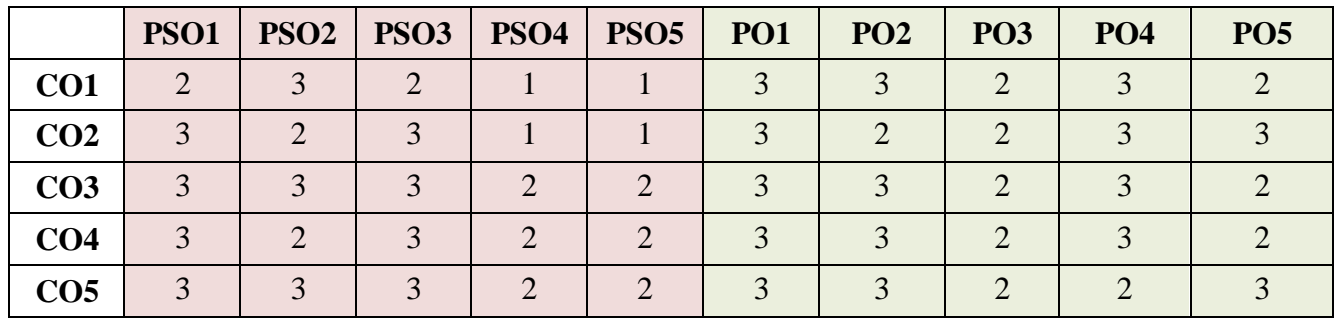

"1"-Slight (Low) Correlation "2"-Moderate (Medium) Correlation

"3" –Substantial (High) Correlation "-" - Indicates there Is no Correlation

## **Syllabus**

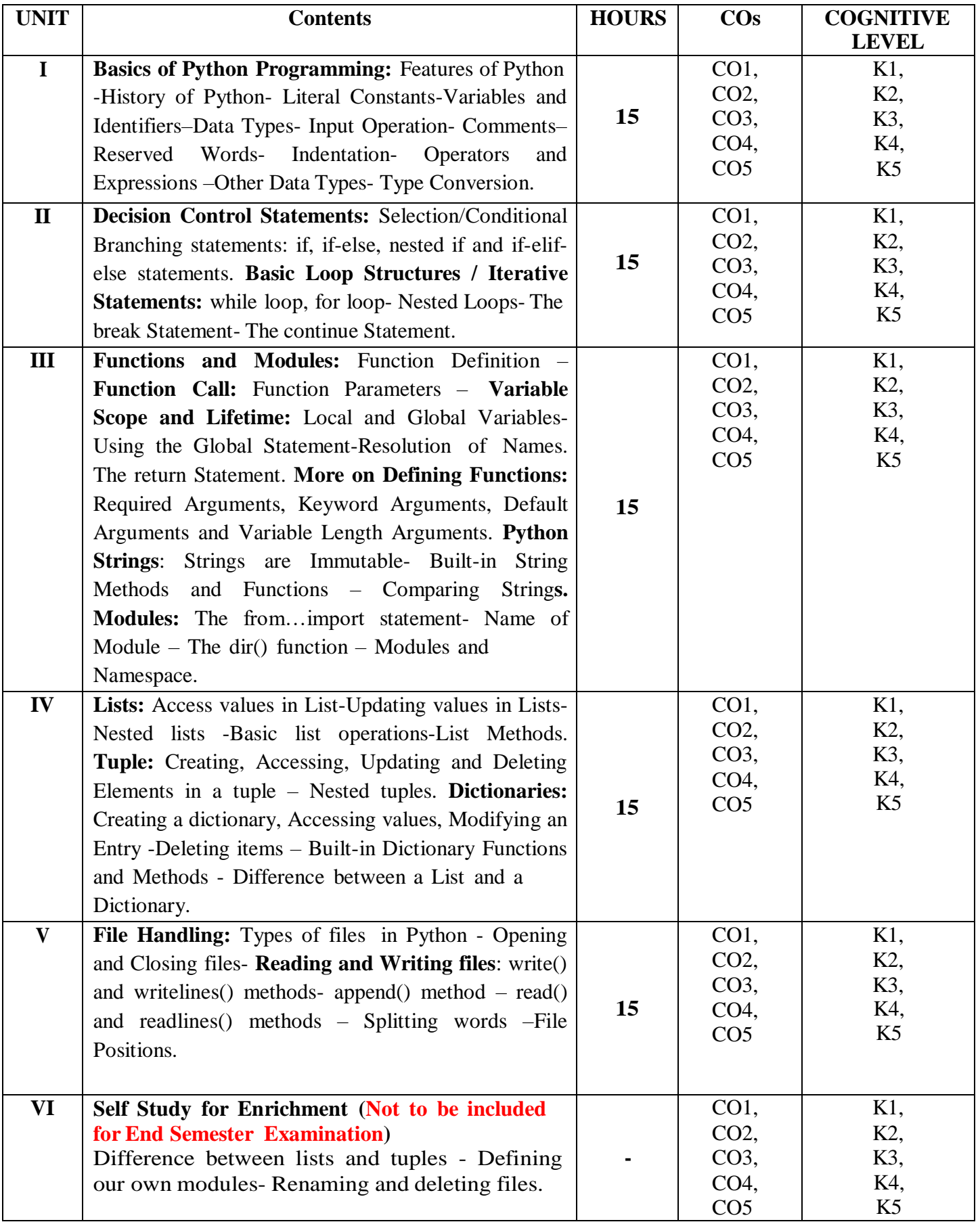

#### **Textbook**

1. Reema Thareja. (2017), Python Programming using problem solving approach, 1<sup>st</sup> Edition, Oxford University Press.

#### **References**

- 1. Dr. R. Nageswara Rao. (2017), Core Python Programming, 1st Edition, Dream tech Publishers.
- 2. VamsiKurama. (2017), Python Programming: A Modern Approach, 1<sup>st</sup> Edition, Pearson Education.
- 3. Mark Lutz. (2013), Learning Python, Fifth Edition, Orielly.
- 4. Adam Stewarts. (2017), Python Programming, Online.
- 5. Fabio Nelli. (2015), Python Data Analytics, 1<sup>st</sup> Edition, APress.
- 6. Kenneth A. Lambert. (2019), Fundamentals of Python First Programs,  $2<sup>nd</sup>$  Edition, CENGAGE Publication.

#### **Web References**

- 1. <https://www.programiz.com/python-programming>
- 2. <https://www.guru99.com/python-tutorials.html>
- 3. [https://www.w3schools.com/python/python\\_intro.asp](https://www.w3schools.com/python/python_intro.asp)
- 4. https:[//www.geeksforgeeks.org/python-programming-language/](http://www.geeksforgeeks.org/python-programming-language/)
- 5. https://en.wikipedia.org/wiki/Python\_(programming\_language)

#### **Pedagogy**

Chalk & Talk, PowerPoint Presentation, Discussion, Assignment, Demo, Quiz and Seminar

#### **Course Designer**

Dr.K.Akila, Associate Professor, Department of Computer Applications

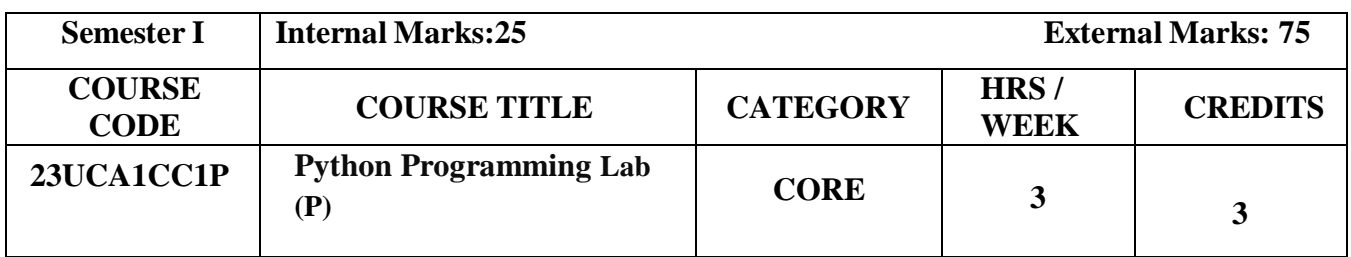

#### **Course Objectives**

- To provide programming knowledge in Python.
- To create loops and decision statements in Python.
- To build and package Python modules for reusability.
- To read and write files in Python.

#### **Course Outcome and Cognitive Level Mapping**

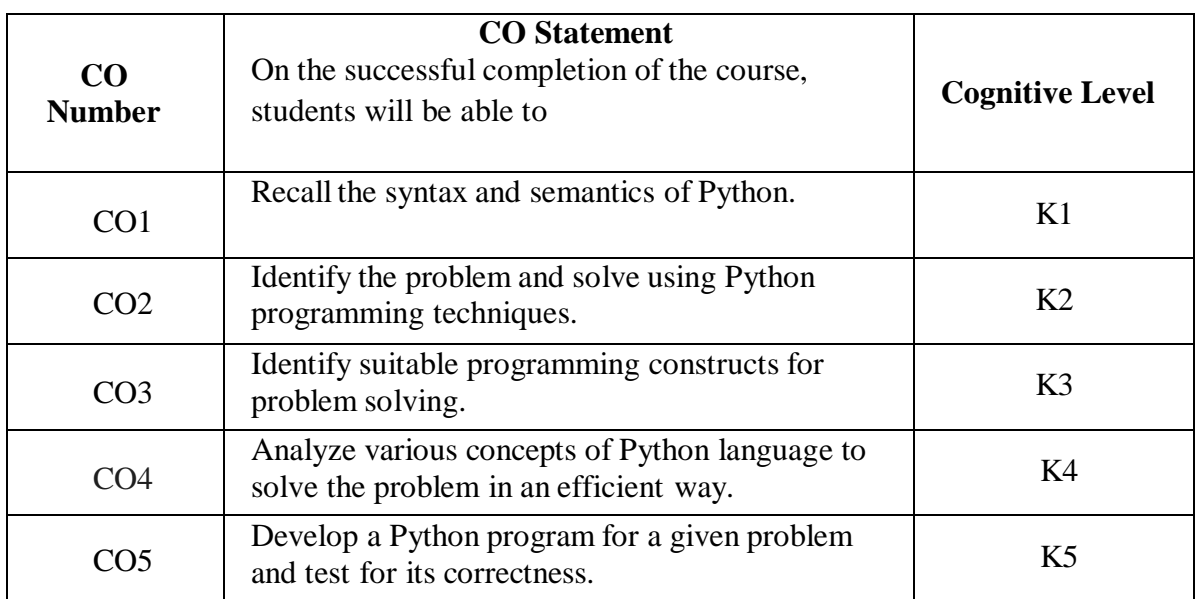

#### **Mapping of CO with PO and PSO**

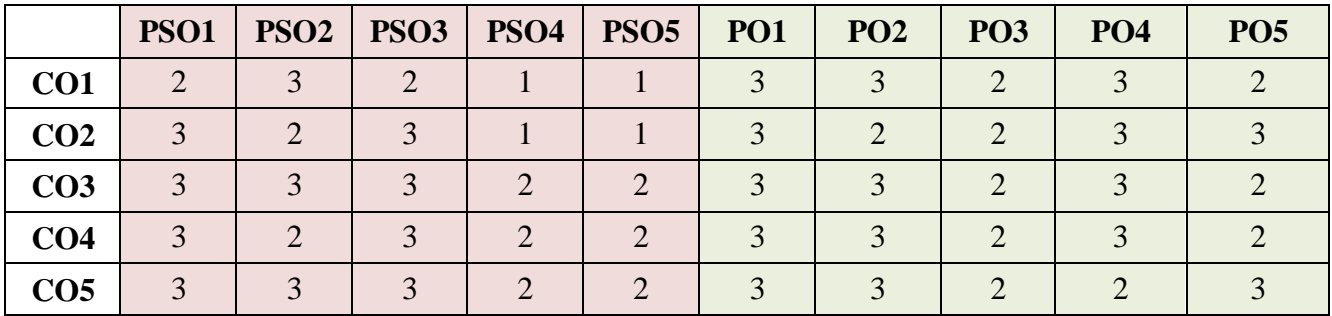

"1"-Slight(Low)Correlation "2"-Moderate(Medium)Correlation

"3" -Substantial(High)Correlation "-"- Indicates there Is no Correlation

#### **List of Practicals**

- 1. Program using variables, constants, I/O statements in Python.
- 2. Program using Operators in Python.
- 3. Program using Conditional Statements.
- 4. Program using Loops.
- 5. Program using Jump Statements.
- 6. Programusing Functions.
- 7. Programusing Recursion.
- 8. Programusing Arrays.
- 9. Programusing Strings.
- 10. Program using Modules.
- 11. Program using Lists.
- 12. Program using Tuples.
- 13. Program using Dictionaries.
- 14. Program for File Handling.

#### **Web References**

- 1. <https://www.programiz.com/python-programming>
- 2. <https://www.guru99.com/python-tutorials.html>
- 3. [https://www.w3schools.com/python/python\\_intro.asp](https://www.w3schools.com/python/python_intro.asp)
- 4. https:/[/www.geeksforgeeks.org/python-programming-language/](http://www.geeksforgeeks.org/python-programming-language/)
- 5. https://en.wikipedia.org/wiki/Python\_(programming\_language)

#### **Pedagogy**

Chalk & Talk, PowerPoint Presentation, Discussion, Assignment, Demo, Quiz and Seminar

#### **Course Designer**

Dr.K.Akila, Associate Professor, Department of Computer Applications

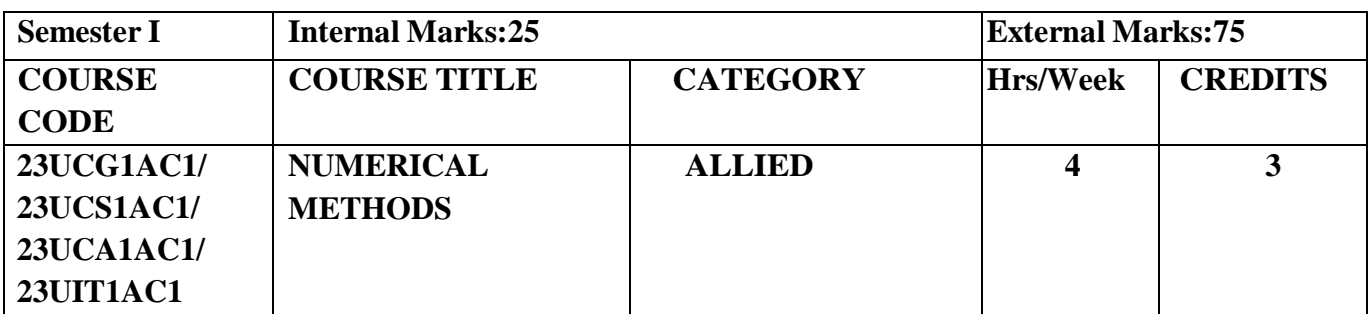

#### **Course Objective**

- **Learn** the various topics in Numerical methods.
- **Understand** the fundamentals of algebraic equations, interpolation, numerical differentiation and integration.
- **• Develop** skills in solving problems of numerical techniques.

#### **Course Outcomes**

#### **Course Outcome and Cognitive Level Mapping**

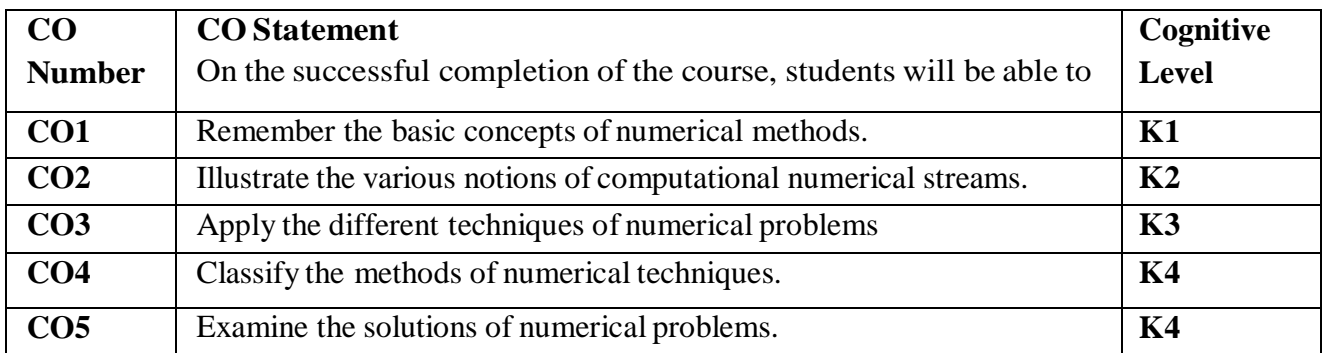

#### **Mapping of CO with PO and PSO**

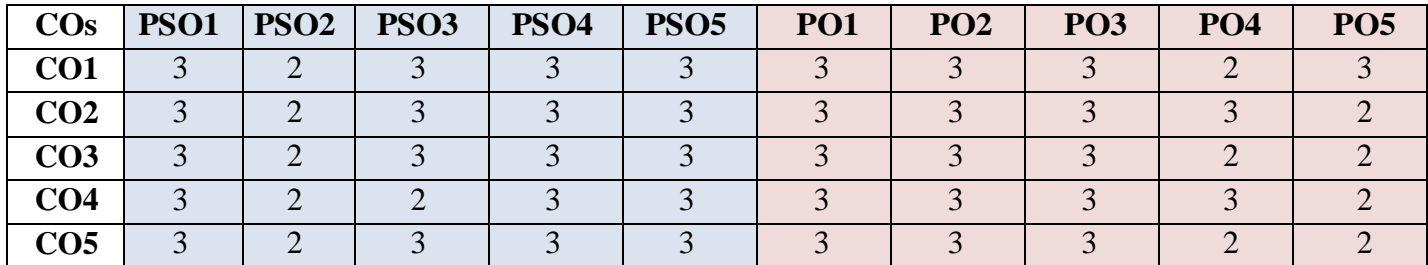

"1" – Slight (Low) Correlation – "2" – Moderate (Medium) Correlation –

" $3"$  – Substantial (High) Correlation – "-" indicates there is no correlation.

#### **Syllabus**

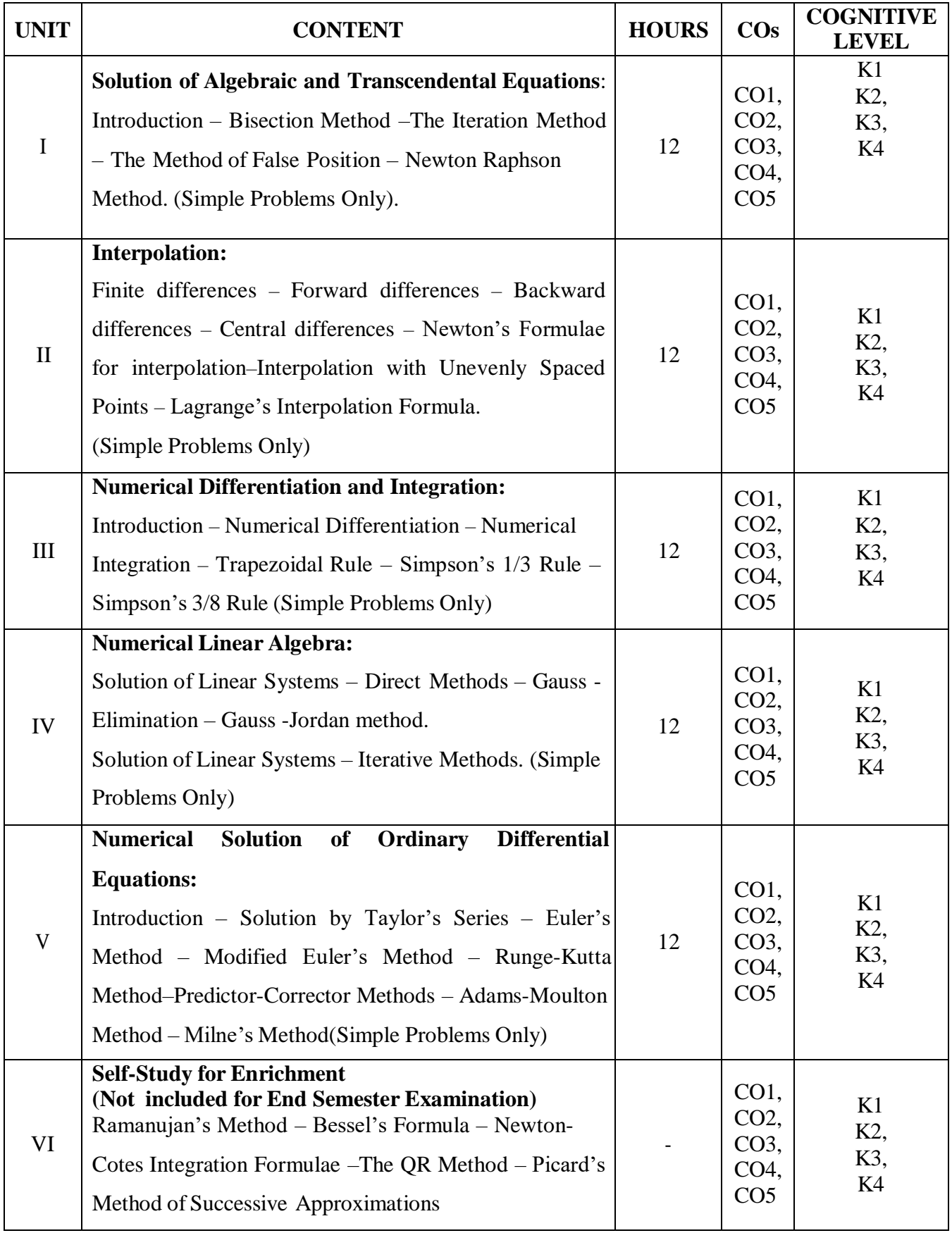

#### **Text Books**

Sastry.S.S (2004), *Introductory Methods of Numerical Analysis* (Third Edition), Prentice Hall of India Private Ltd, New Delhi.

#### **Chapters and Sections**

- UNIT–I Chapter 2: Sections: 2.1 2.5 (Omit 2.3.1 & 2.5.1)
- UNIT II Chapter 3: Sections: 3.3 : 3.3.1 3.3.3, 3.6, 3.9 : 3.9.1
- UNIT-III Chapter 5: Sections: 5.1, 5.2 (only), 5.4 : 5.4.1 5.4.3
- UNIT-IV Chapter 6: Sections: 6.3: 6.3.2, 6.4
- UNIT-V Chapter 7: Sections: 7.1,7.2, 7.4: 7.4.2, 7.5,7.6

#### **Reference Books**

- 1. Venkataraman, M.K. (2003). *Numerical Methods in Science and Engineering,* The National Publishing Company.
- 2. Iyengar S.R.K, Jain R.K, (2009). *Numerical Methods*, New Age International Publishers.
- 3. Subramanian,N. (2007). *Numerical Methods,* SCM Publisher, Erode.

#### **Web References**

- **1. <https://tinyurl.com/4y7knvm9>**
- **2. <https://tinyurl.com/t29njcy5>**
- **3. <https://www.youtube.com/watch?v=TIWRyzzFUYQ>**
- **4. <https://www.youtube.com/watch?v=iviiGB5vxLA>**
- **5. [https://www.youtube.com/watch?v=j\\_4MVZ3VADU](https://www.youtube.com/watch?v=j_4MVZ3VADU)**

#### **Pedagogy**

Assignment, Seminar, Lecture, Quiz, Group discussion, Brain storming, e-content.

#### **Course Designer**

- 1. Dr. V. Geetha
- 2. Dr. S. Sasikala

#### **ALLIED COURSE-II (AC)**

#### **STATISTICAL METHODS AND ITS APPLICATION-I**

#### **(For BCA Students) (2023-2024 Onwards)**

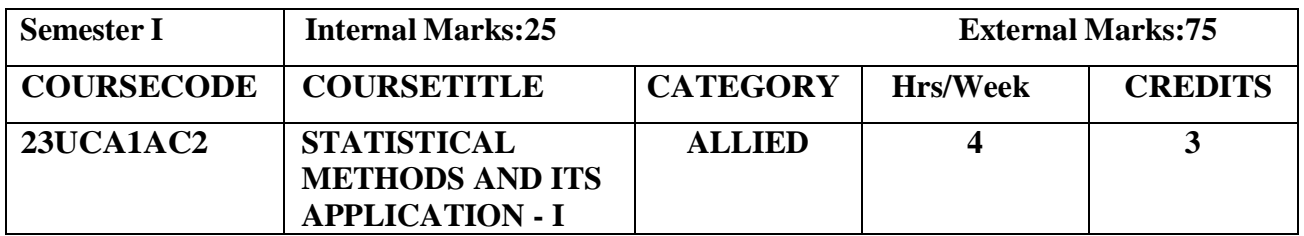

#### **Course Objective**

- **Enable** the short historical development of Statistics.
- **Provide** the knowledge to interpret and solve the statistical problems.
- **Explore** the ideas of statistical tools.

#### **Course Outcomes**

#### **Course Outcome and Cognitive Level Mapping**

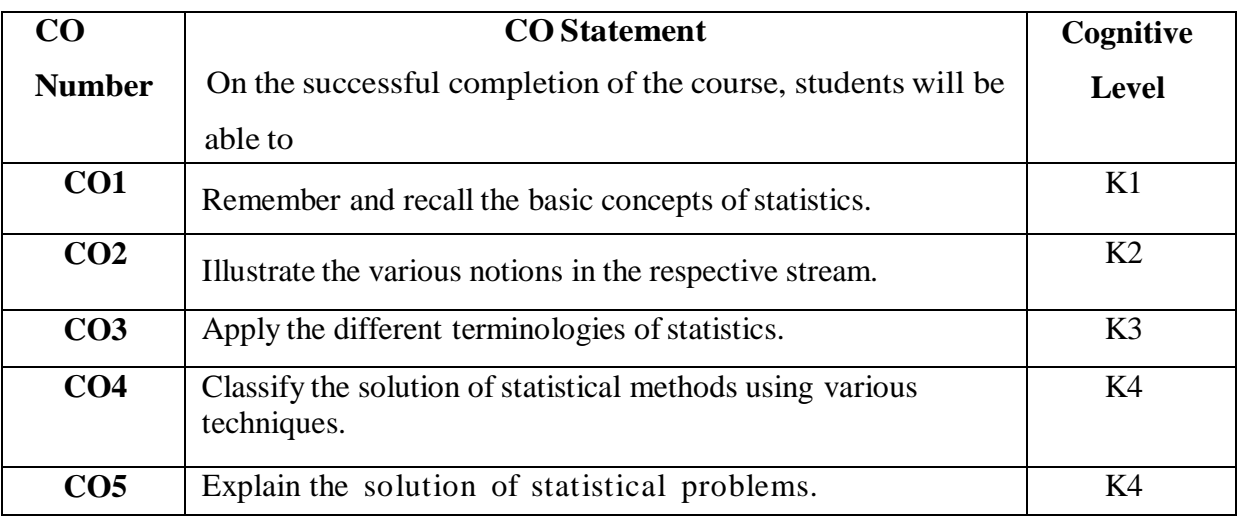

#### **Mapping of CO with PO and PSO**

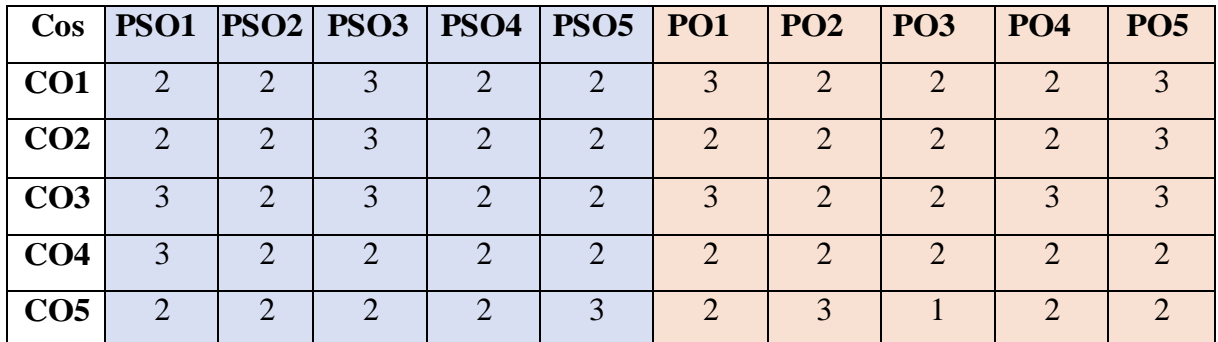

"1"–Slight(Low)Correlation "2"–Moderate(Medium) Correlation

"3"–Substantial(High) Correlation "-" indicates there is no correlation

#### **Syllabus**

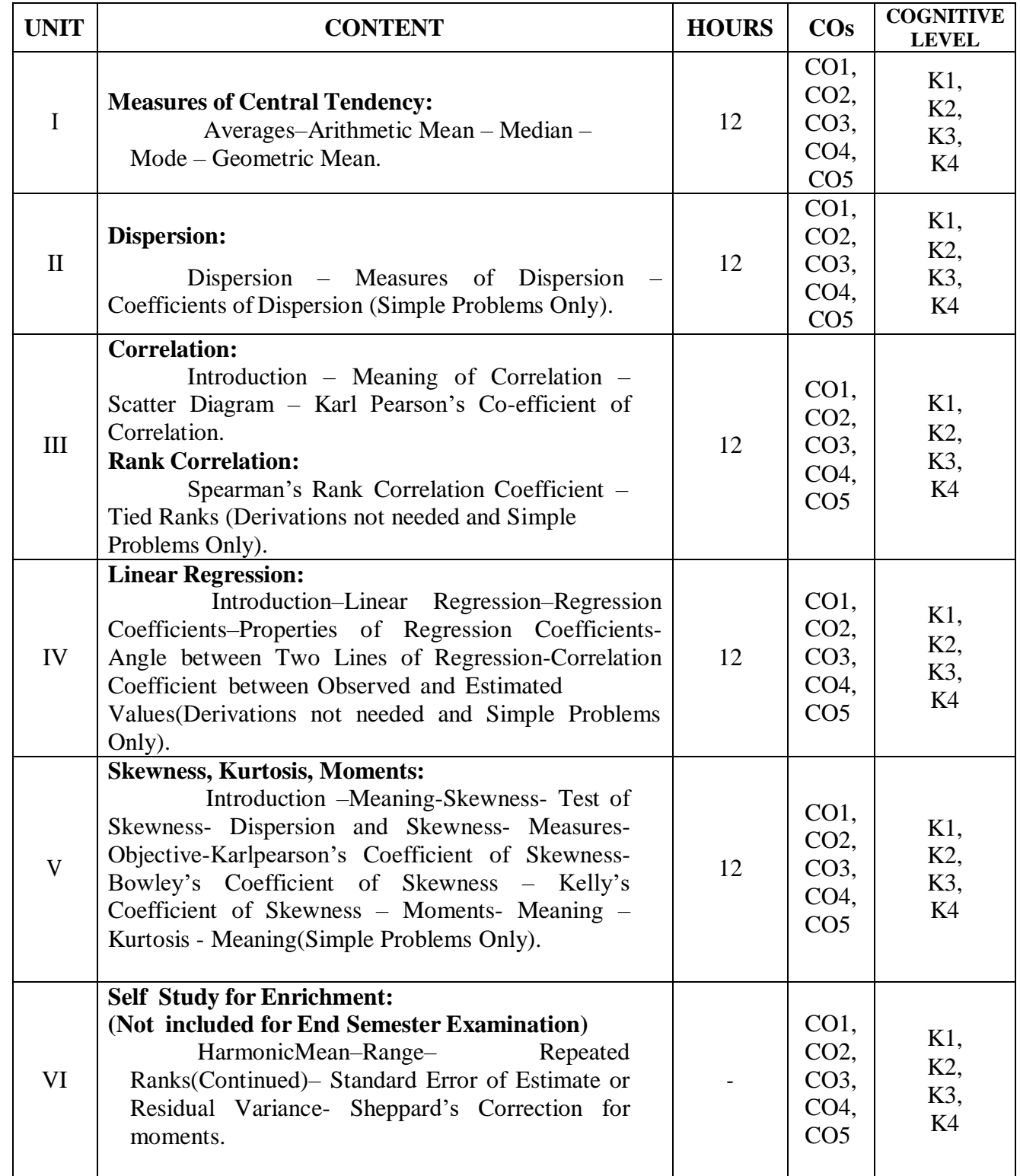

#### **Text Books**

- 1. Gupta.S.C. &V.K.Kapoor. (2014). *Fundamentals of Mathematical Statistics*. Sultan Chand&Sons, New Delhi.
- 2. Pillai.R.S.N & Bhagavathi (2008).*Statistics Theory and Practice*. S.Chand & Sons, New Delhi.

#### **Chapters and Sections**

UNIT**-**I Chapter 2: Sections 2.4 – 2.8 [1] UNIT**-**II Chapter 2: Sections 2.12–2.14[1] UNIT- III Chapter 10: Sections 10.1 to 10.4 and 10.7(10.7.1, 10.7.2)[1] UNIT-IV Chapter 11: Sections 11.1 to 11.2 (11.2.1, 11.2.2, 11.2.3, 11.2.5)[1] UNIT**-**V Chapter 11: Pages : 338–363[2]

#### **Reference Books**

- 1. Gupta. S.C. &Kapoor. V.K.(2004). *Elements of Mathematical Statistics*. Sultan Chand & Sons, NewDelhi.
- 2. Veerarajan.T.(2010). *Probability, Statistics and Random Processes.* Tata Mc Graw Education Private.
- 3. Bhisma Rao.G.S.S. (2011). *Probability and Statistics*. Scitech Publications (India) Private Limited.

#### **Web References:**

- **1. <https://www.youtube.com/watch?v=6DYtC7lrVuY>**
- **2. <https://youtu.be/64ELhoTvzk0>**
- **3. [https://www.youtube.com/watch?v=xZ\\_z8KWkhXE](https://www.youtube.com/watch?v=xZ_z8KWkhXE)**
- **4. [https://www.youtube.com/watch?v=nk2CQITm\\_eo](https://www.youtube.com/watch?v=nk2CQITm_eo)**
- **5. [https://rcub.ac.in/econtent/ug/bcom/sem4/Business%20Statistics%20Unit%204%20Correlatio](https://rcub.ac.in/econtent/ug/bcom/sem4/Business%20Statistics%20Unit%204%20Correlation%20and%20Regression.pdf) [n%20and%20Regression.pdf](https://rcub.ac.in/econtent/ug/bcom/sem4/Business%20Statistics%20Unit%204%20Correlation%20and%20Regression.pdf)**
- **6. <https://youtu.be/Gp6dqDLchbk>**

#### **Pedagogy**

Power Point Presentation, Group Discussion, Seminar, Assignment.

#### **Course Designer**

Dr. P. Geethanjali

# **SEMESTER** -**II**

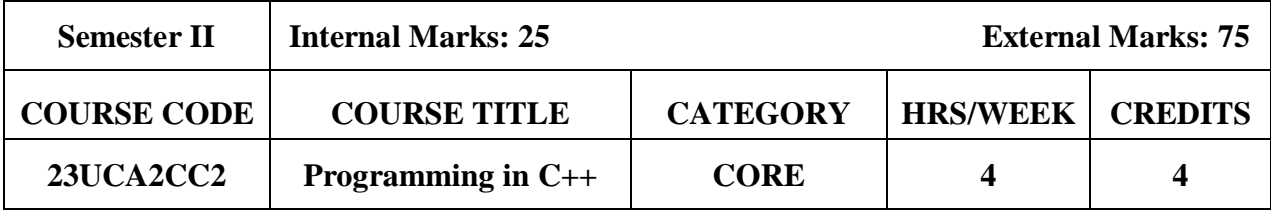

#### **Course Objectives**

- To make the student learn a programming language.
- To learn problem solving techniques.
- To teach the student to write programs in C++ and to solve the problems.

#### **Course Outcomes and Cognitive Level Mapping**

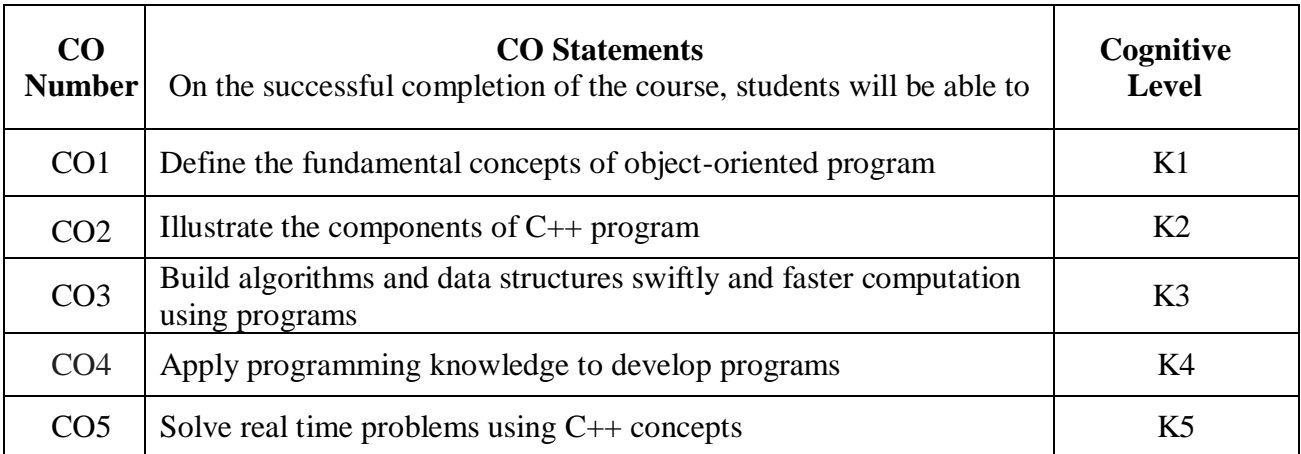

#### **Mapping of CO with PO and PSO**

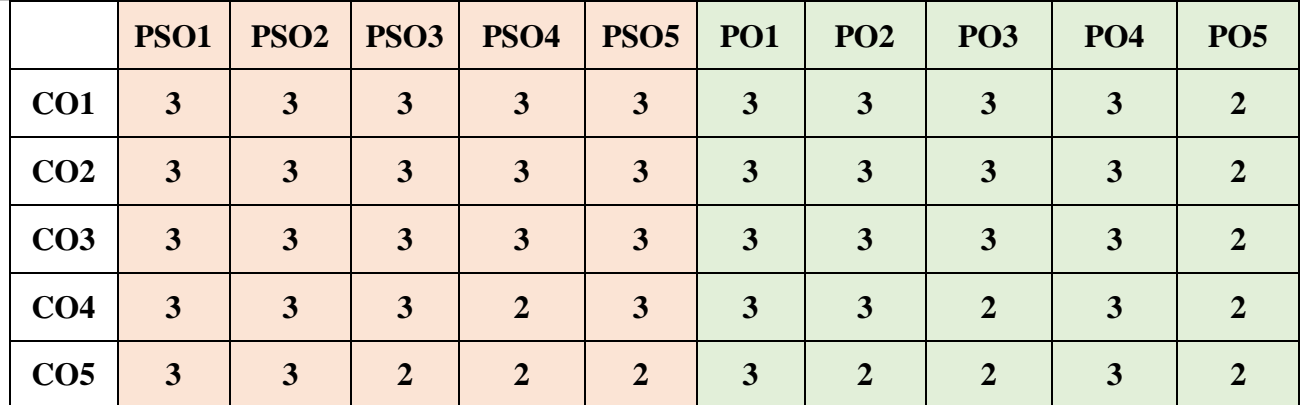

" $3"$  – Substantial (High) Correlation

"1" – Slight (Low) Correlation "2" – Moderate (Medium) Correlation "3" – Substantial (High) Correlation "2" indicates there is no correlation.

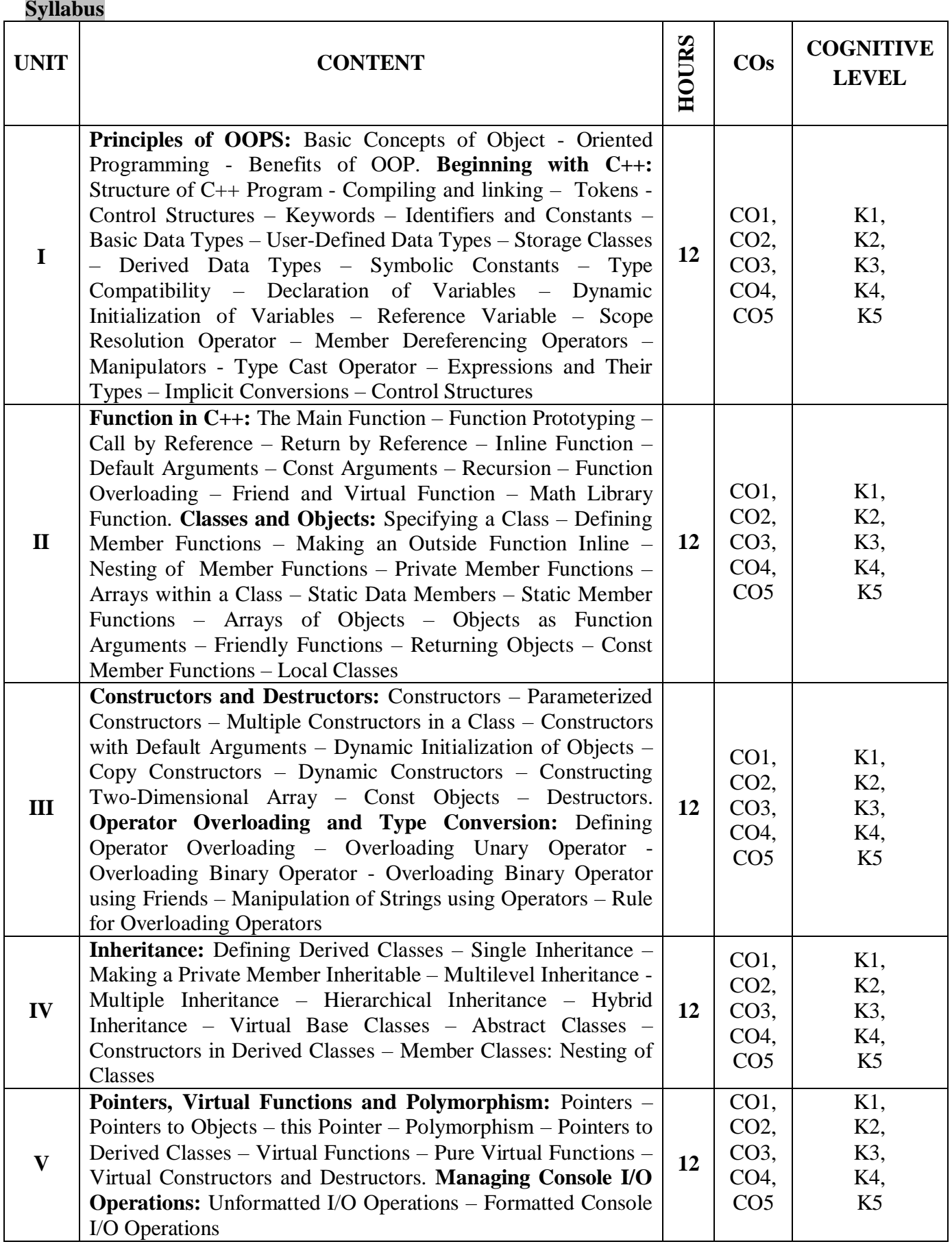

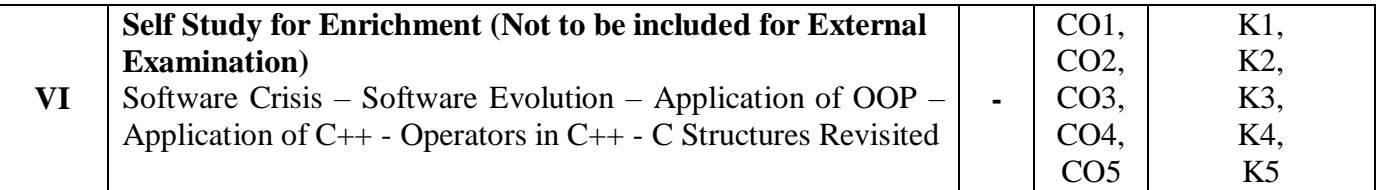

#### **Textbook**

1. Balagurusamy. E. (2022). Object Oriented Programming with C++, 8th Edition, Tata McGraw Hill Education Pvt.Ltd.

#### **References**

- 1. Robert Lafore (2018). Object-Oriented Programming in C++, 6<sup>th</sup> Edition, Pearson Education, New Delhi.
- 2. Bjarne Stroustrup (2012). The C++ Programming Language, 4<sup>th</sup> Edition, Pearson Education and Dorling Kindersley.
- 3. Herbert Schildt (2009). The Complete Reference  $C_{++}$ , 4<sup>th</sup> Edition, Tata Mc-Graw Hill Edition, New Delhi.

#### **Web References**

- 1. <https://cplusplus.com/doc/tutorial/>
- 2. <https://www.w3schools.com/cpp/>
- 3. <https://www.tutorialspoint.com/cplusplus/index.htm>

#### **Pedagogy**

Chalk & Talk, PowerPoint Presentation, Discussion, Assignment, Demo, Quiz and Seminar.

#### **Course Designer**

Ms. V. Infine Sinduja, Assistant Professor, Department of Computer Applications.

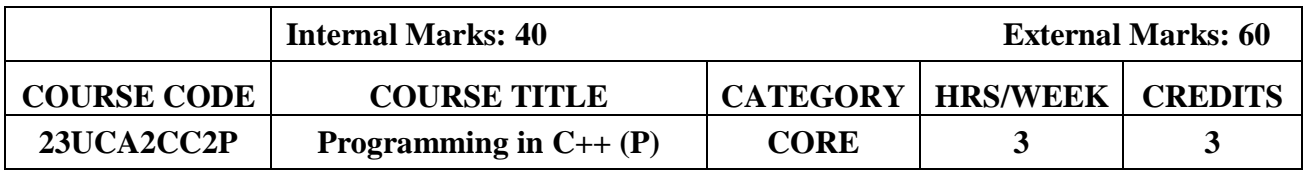

#### **Course Objective**

- To make the student learn a programming knowledge.
- To teach the student to write programs to solve the problems.

#### **Course Outcomes and Cognitive Level Mapping**

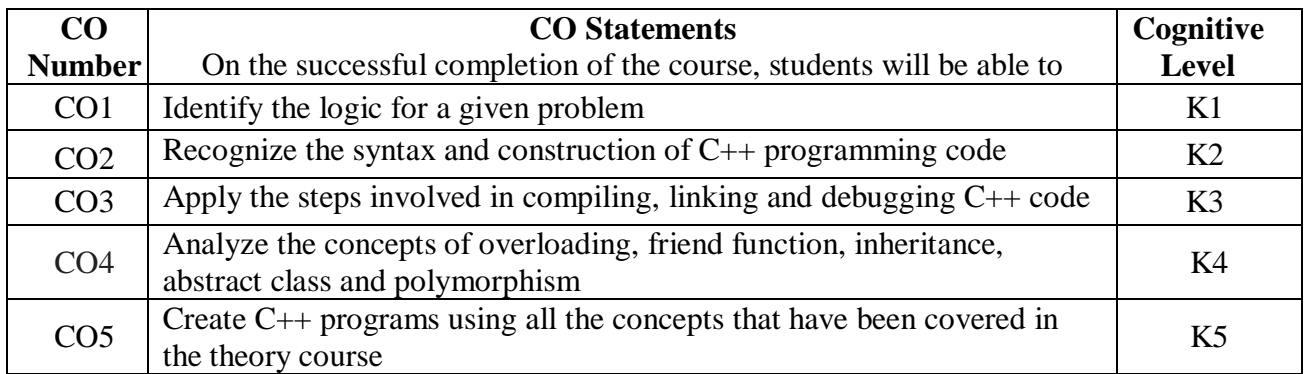

#### **Mapping of CO with PO and PSO**

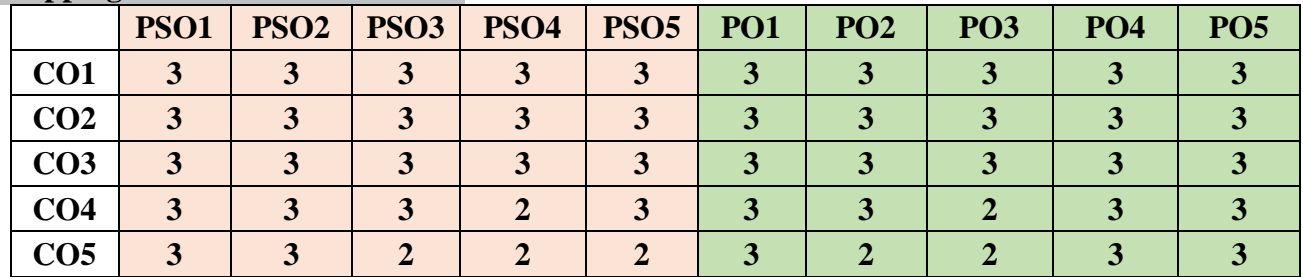

"3" – Substantial (High) Correlation

#### **List of Practical**

- 1. Simple Program.
- 2. Condition Statements.
- 3. Looping Statements.
- 4. Friend Function.
- 5. Constructor and Destructor.
- 6. Operator Overloading.
- 7. Function Overloading.
- 8. Inheritance.
- 9. Abstract Class.
- 10. Polymorphism.

#### **Web References**

1. <https://www.programiz.com/cpp-programming/examples>

"1" – Slight (Low) Correlation "2" – Moderate (Medium) Correlation "3" – Substantial (High) Correlation "-" indicates there is no correlation.

- 2. <https://www.geeksforgeeks.org/cpp-programming-examples/>
- 3. <https://www.geeksforgeeks.org/cpp-programming-examples/>
- 4. [https://www.w3schools.com/cpp/cpp\\_examples.asp](https://www.w3schools.com/cpp/cpp_examples.asp)

#### **Pedagogy**

PowerPoint Presentation, Demonstration, Discussion and Practical Session.

#### **Course Designer**

Ms. V. Infine Sinduja, Assistant Professor, Department of Computer Applications.

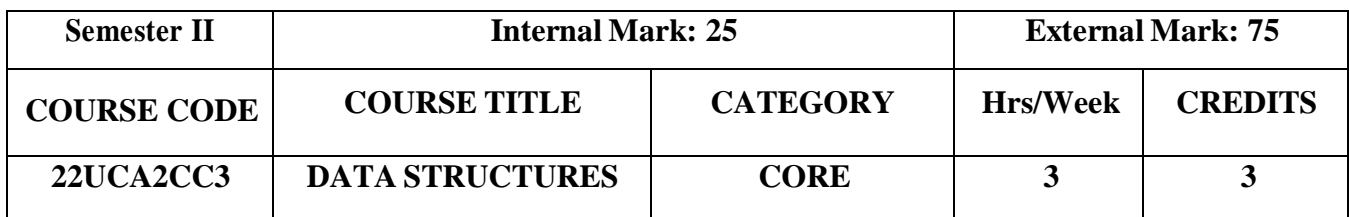

#### **Course Objectives**

- To understand the basic concepts of various data structures
- To demonstrate a familiaritywith data structures
- To articulate the essential components and operations ofthe data structures

#### **Course Outcomes and Cognitive Level Mapping**

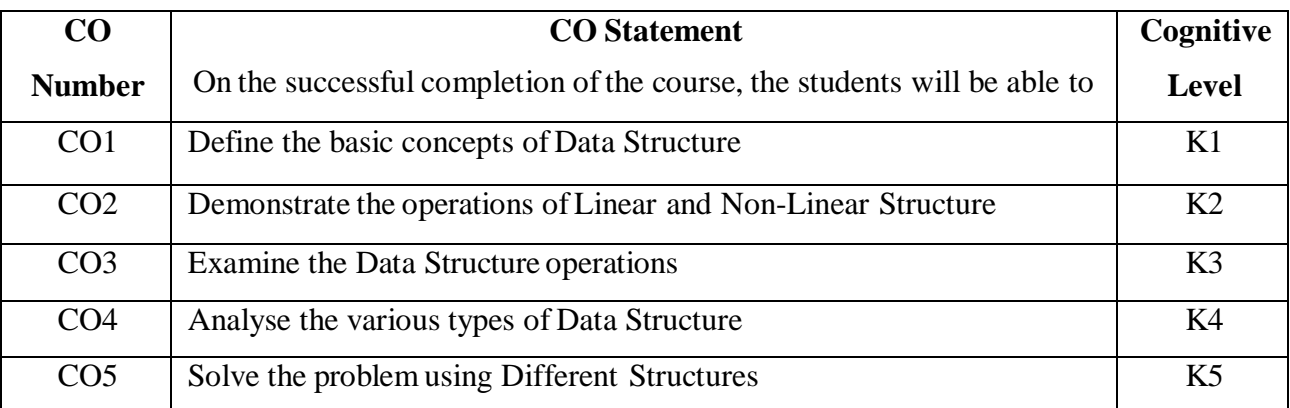

#### **Mapping of CO with PO and PSO**

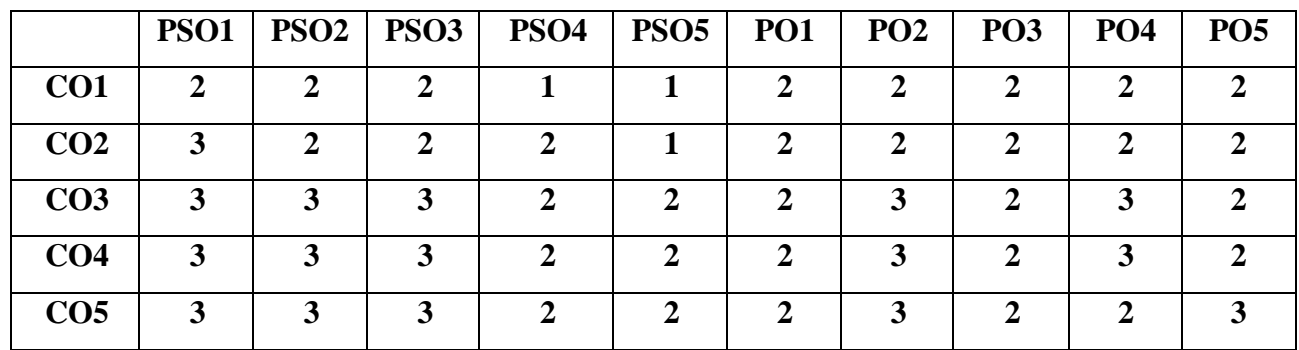

"1" – Slight (Low) Correlation "2" – Moderate (Medium) Correlation

"3" – Substantial(High) Correlation "-" indicates there is no Correlation.

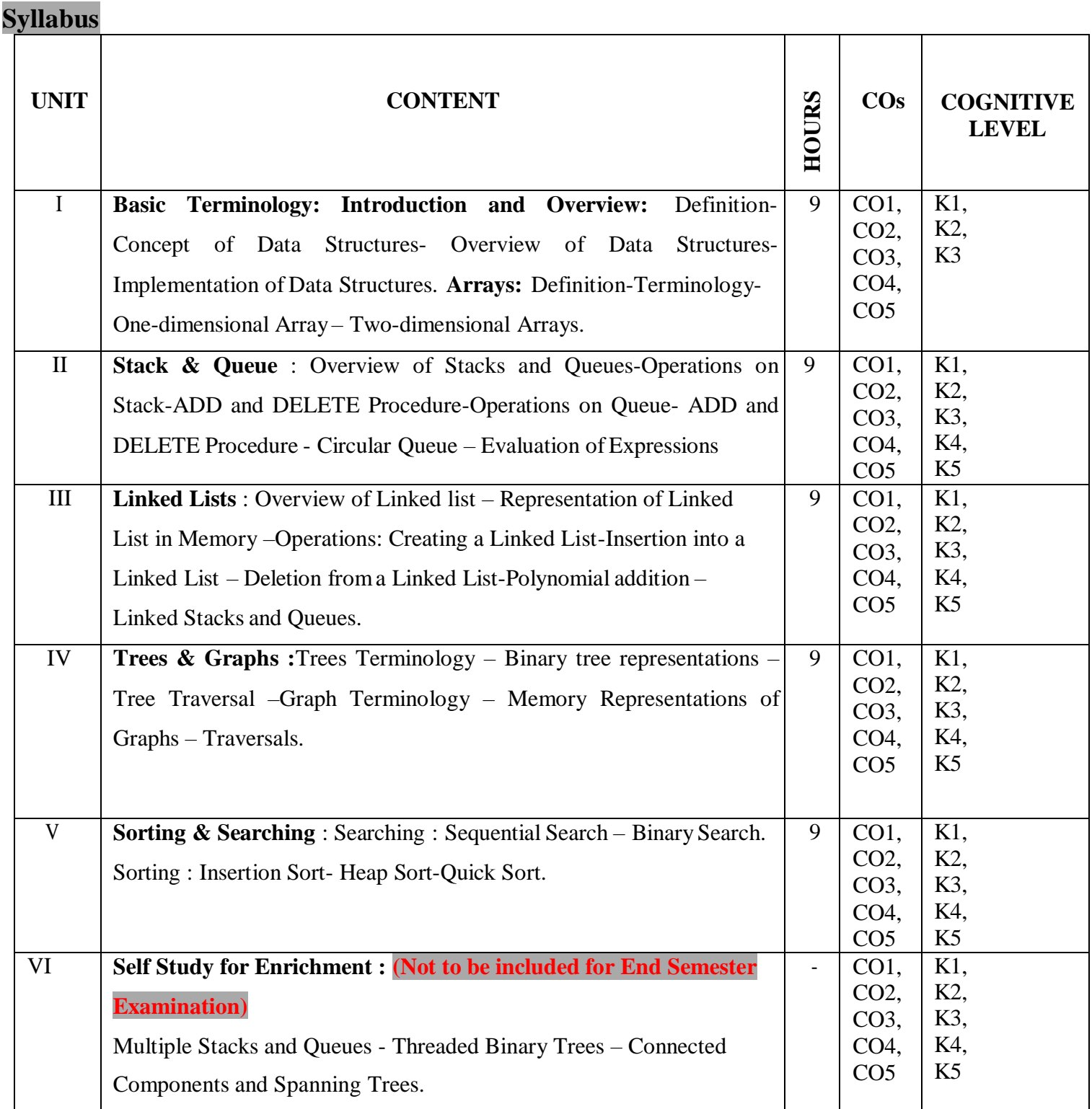

#### **Textbook**

- 1. Debasis Samanta (2018). Classic Data Structures, Second Edition, PHI Learning Private Limited, New Delhi. (Unit I)
- 2. Ellis Horowitz, Sartaj Sahni (2008). Fundamentals of Data Structure, Golgotia Publications, New Delhi.(Unit II,III,IV, V)

#### **References**

- 1. Seymour Lipschutz (2011). Data Structures with C, McGraw Hill Education, New York.
- 2. Ashok N. Kamthane (2011).Introduction to Data Structure in C, Pearson Education, Singapore.

#### **Web References**

- 1. https:[//www.geeksforgeeks.org/data-structures/](http://www.geeksforgeeks.org/data-structures/)
- 2. https:[//www.tutorialspoint.com/data\\_structures\\_algorithms/index.htm](http://www.tutorialspoint.com/data_structures_algorithms/index.htm)

#### **Pedagogy**

Chalk and Talk, PowerPoint Presentation, Discussion, Assignment, Demo, Quiz and Seminar.

#### **Course Designer**

1. Dr. R. Brendha, Associate Professor, Department of Computer Applications.

#### **FIRST ALLIED COURSE –III (AC)**

#### **OPERATIONS RESEARCH**

(For B.Sc Computer Science, Computer Science with Cognitive Systems, BCA &B.Sc Information Technology)

#### **(2022-2023 and Onwards)**

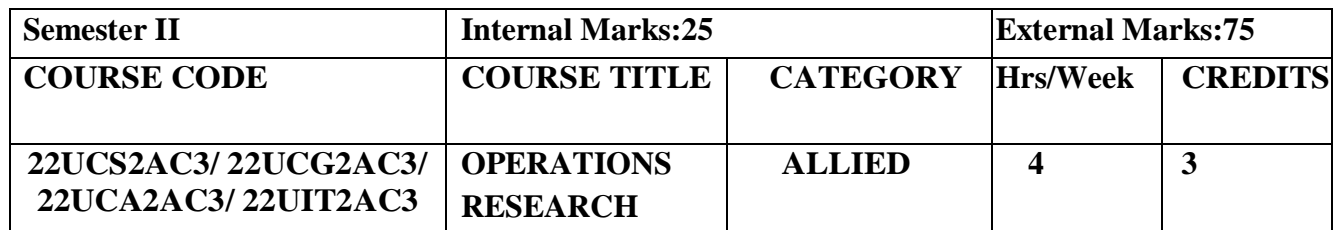

#### **Course Objective**

- **Understand** the various features of Operations research.
- **Analyze** the optimum solutions using Operations research.
- **Explore** the concepts of Operations research in real life problems.

#### **Course Outcomes**

#### **Course Outcome and Cognitive Level Mapping**

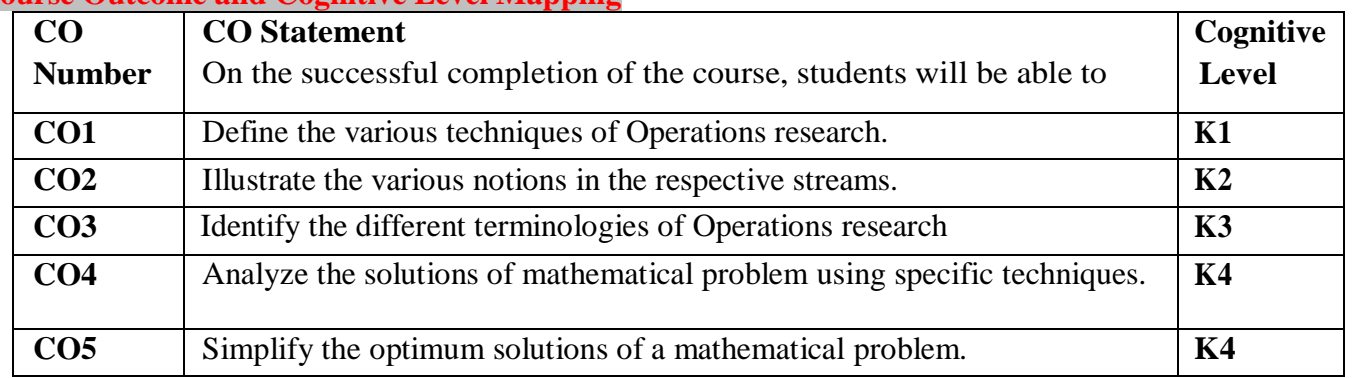

#### **Mapping of CO with PO and PSO**

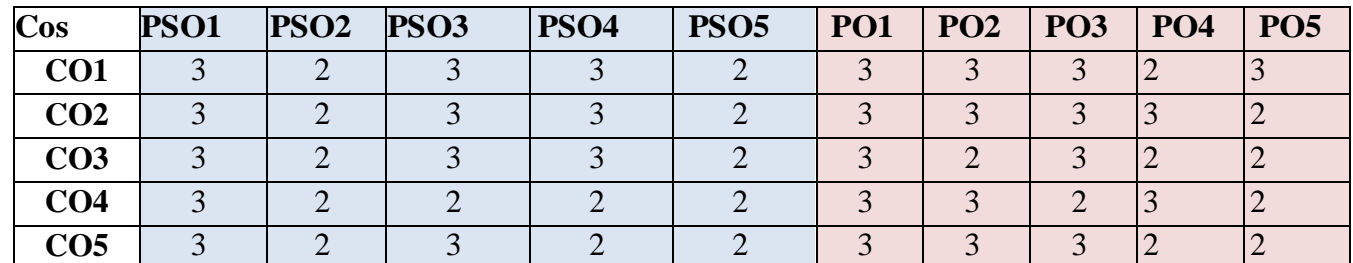

" $3"$  – Substantial (High) Correlation – "-" indicates there is no correlation.

" $1"$  – Slight (Low) Correlation – "2" – Moderate (Medium) Correlation –

#### **Syllabus**

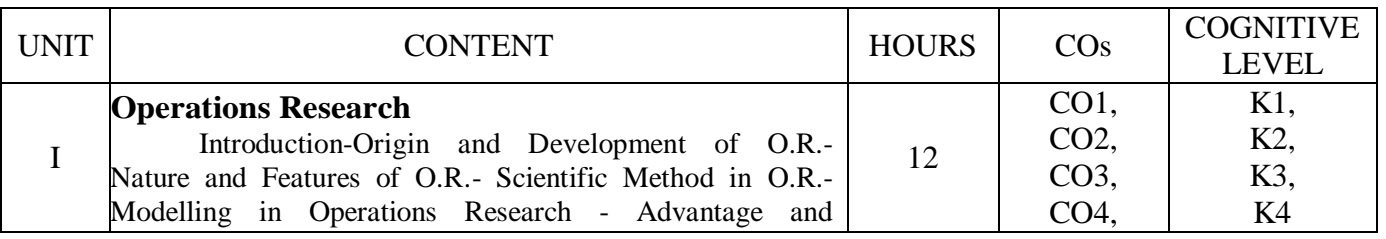

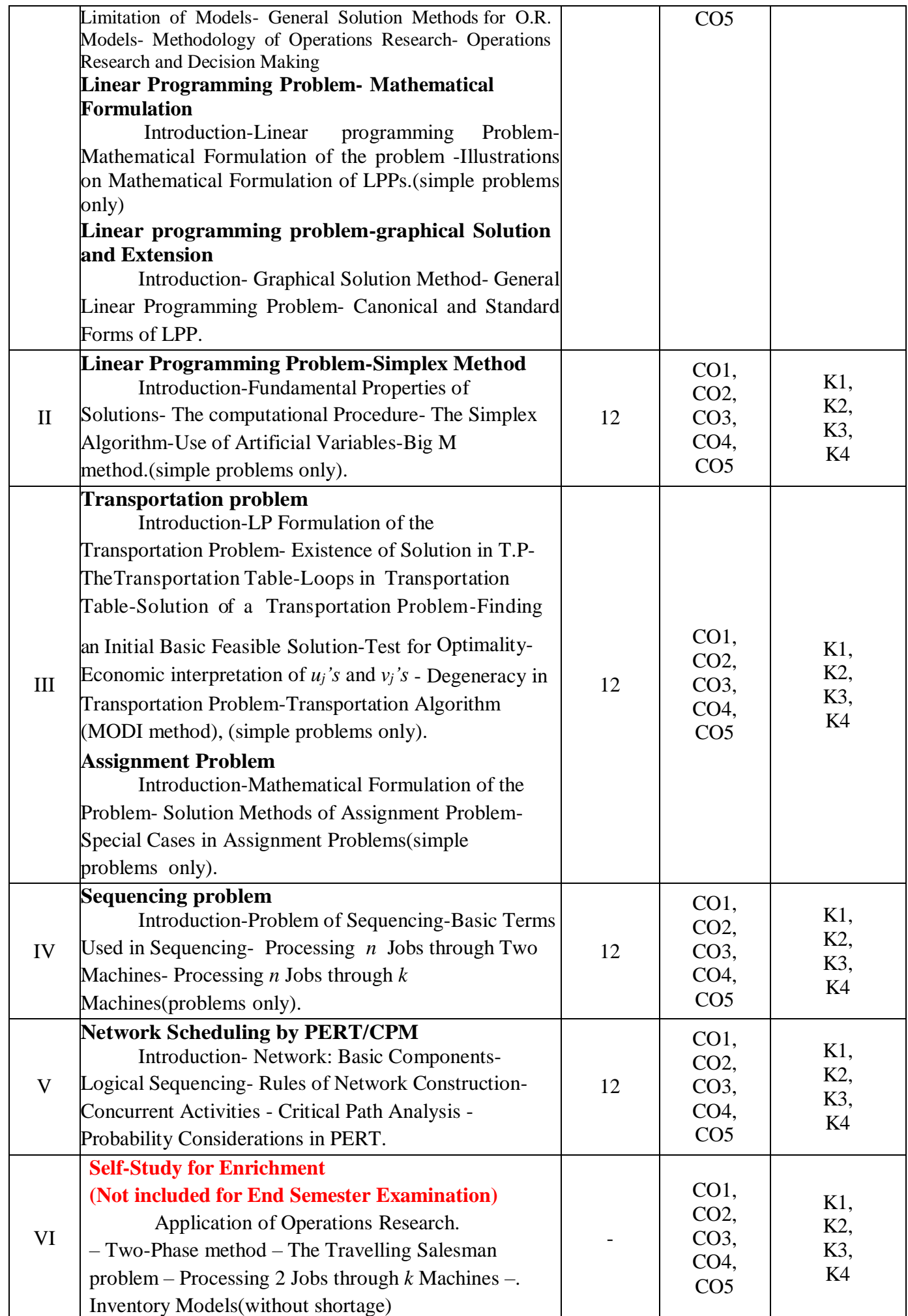

#### **Text Books**

1. Kanti Swarup, P.K. Gupta, Manmohan.(2019). *Operations research, Sultan Chand Publications*.

#### **Chapters and Sections**

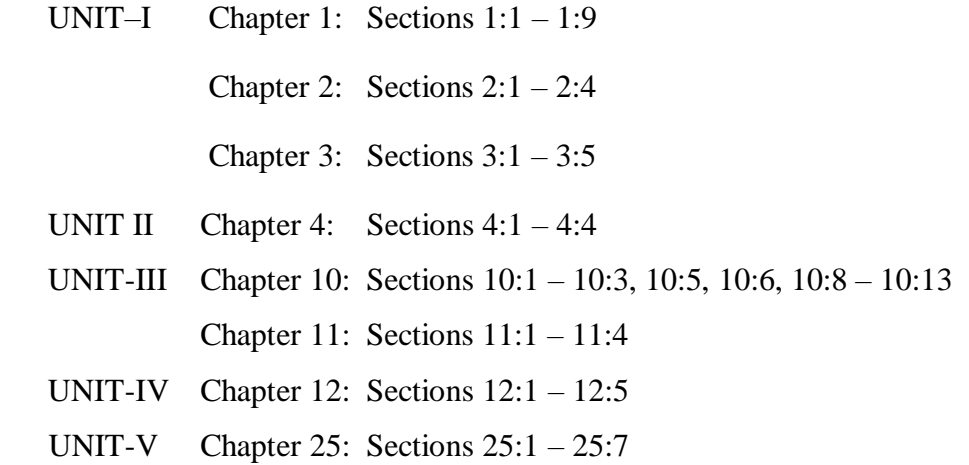

#### **Reference Books**

- 1. Hamdy A.Taha (2017),*Operations Research An Introduction,* Pearson India Education services PVT Ltd.
- 2. Premkumar Gupta, Hira D.S.(2004)*, Operations Research*, S.Chand & Company Ltd, New Delhi.
- 3. Chandrasekhara Rao.K,Shanti Lata Mishra(2008), *Operations Research,* Narosa Publishing House PVT Ltd, New Delhi.

#### **Web References**

- **1. <https://www.britannica.com/topic/operations-research>**
- **2. <https://byjus.com/maths/linear-programming/>**
- **3. <https://www.gatexplore.com/transportation-problem-study-notes/>**
- **4. <https://youtu.be/rowWM-MijXU>**
- **5. <https://youtu.be/TQvxWaQnrqI>**
- **6. [https://youtu.be/RTX-ik\\_8i-k](https://youtu.be/RTX-ik_8i-k)**
- 7. **<https://youtu.be/s5KZw1EpBEo>**

#### **Pedagogy**

Power point presentation, Group discussion, Seminar, Assignment.

#### **Course Designers**

- 1. Dr. V. Geetha
- 2. Dr. S. Sasikala